## **МІНІСТЕРСТВО ОСВІТИ І НАУКИ УКРАЇНИ НАЦІОНАЛЬНИЙ АВІАЦІЙНИЙ УНІВЕРСИТЕТ**

Аерокосмічний факультет

(назва інституту (факультету)

**КАФЕДРА** Автоматизації та енергоменеджменту

(повна назва кафедри)

# **МЕТОДИЧНІ РЕКОМЕНДАЦІЇ ДО ВИКОНАННЯ ЛАБОРАТОРНИХ РОБІТ**

з дисципліни «Електромеханічні перетворювачі електричної енергії»

Галузь знань: 14 "Електрична інженерія"

Спеціальність: 141 "Електроенергетика, електротехніка та електромеханіка"

Спеціалізація: Енергетичний менеджмент

(шифр та повна назва напряму (спеціальності))

Затверджено на засіданні кафедри автоматизації та енергоменеджменту Протокол №  $14$  від « $28$ » 08 2023 р. Викладач  $\overline{\mathcal{B}}$  доц. Тихонов В.В.

### **Лабораторна робота № 1.1 ДОСЛІДЖЕННЯ ТРАНСФОРМАТОРА У РЕЖИМІ ХОЛОСТОГО ХОДУ І КОРОТКОГО ЗАМИКАННЯ**

#### **1. Мета роботи**

Дослідження однофазного трансформатора, навантаженого активним опором.

#### **2. Зміст роботи**

**УВАГА!** З'єднання, перемикання у схемі робити тільки з модулем стенду, який використовується для виконання даної лабораторної роботи (рис. 1). Категорично забороняється перемикати комутаційну апаратуру інших модулів лабораторного стенду.

Перед виконанням лабораторної роботи переконайтеся, що тумблери sa3, sa4 (нижнє положення) були вимкнені. у досвіді х.х. номінальна напруга первинної обмотки 220в. увага: струм (РА1) досліджуваної схеми не більше 0,8а.

1. Дослід холостого ходу. Зібрати схему рис. 1. Латр в положенні 0. Включити тумблер SA3 і змінюючи положення Латра від 0 до 1,2 . з кроком 1В зняти показники, результати вимірювань занести до таблиці 1. Вимкнути SA3. Зобразити досліджувану схему. За результатами проведених вимірювань розрахувати параметри трансформатора, побудувати схему заміщення та векторну діаграму.

Зобразити залежності *I0, cosφ0=f(U10)*

Таблиця 1

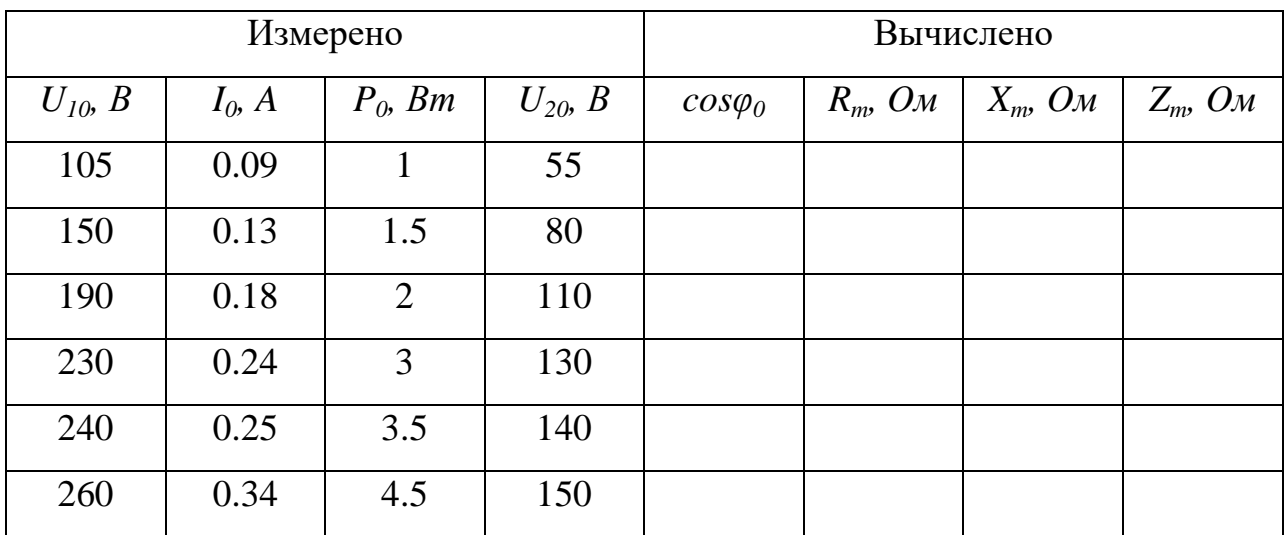

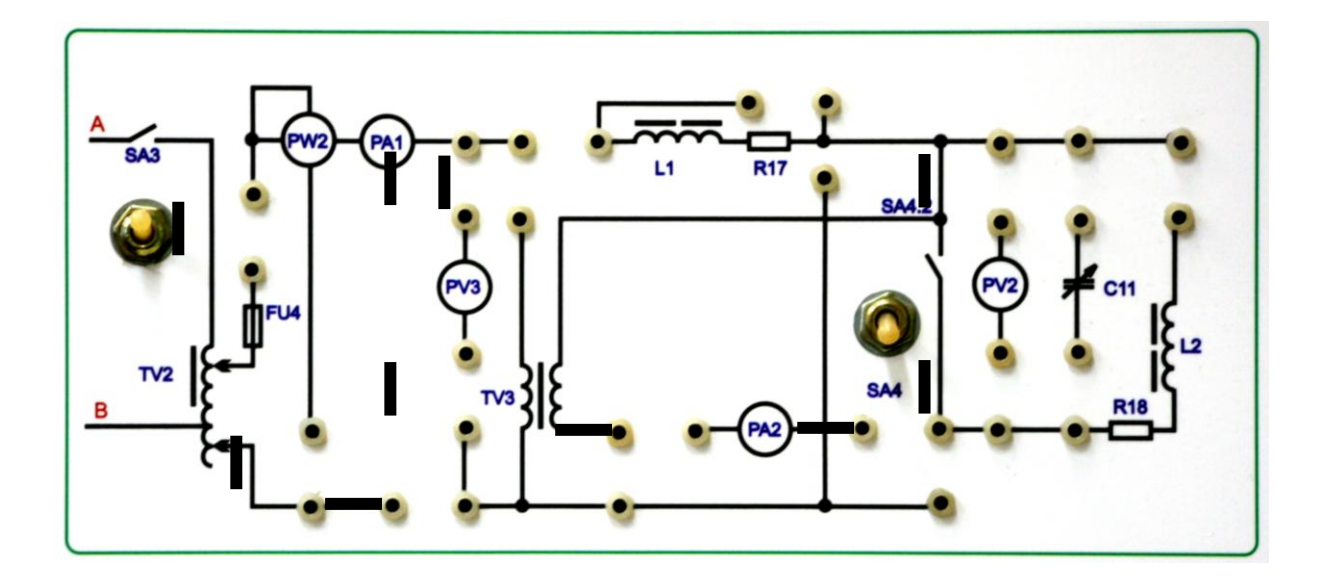

Рис. 1. Схема досліду холостого ходу

2. Досвід короткого замикання. **Увага!** У досліді к.з. до включення SA3 вивести ЛАТР 0. Стежити за показаннями амперметра РА1, яке має перевищувати 0,8А. Включити SA3 та SA4 і змінюючи величину напруги на вході від 0 до значення, при якому струм не повинен перевищувати номінального значення, зняти показники приладів. Результати занести до табл. 2. Вимкнути SA3 та SA4. Зобразити схему, що досліджується. Розрахувати параметри трансформатора за результатами досвіду короткого замикання, побудувати схему заміщення та векторну діаграму.

Зобразити залежності *Iк=f(U)*

Таблиця 2

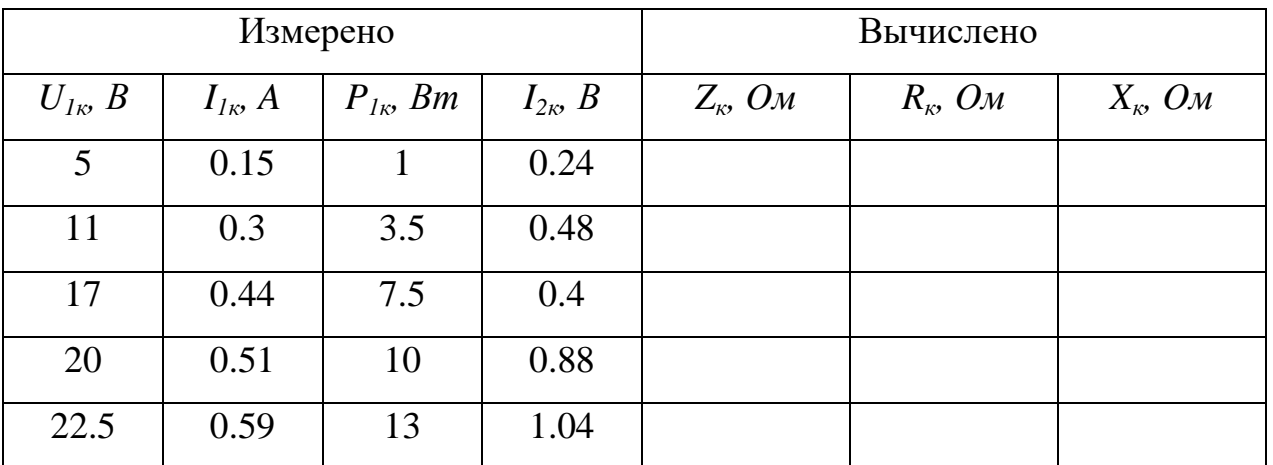

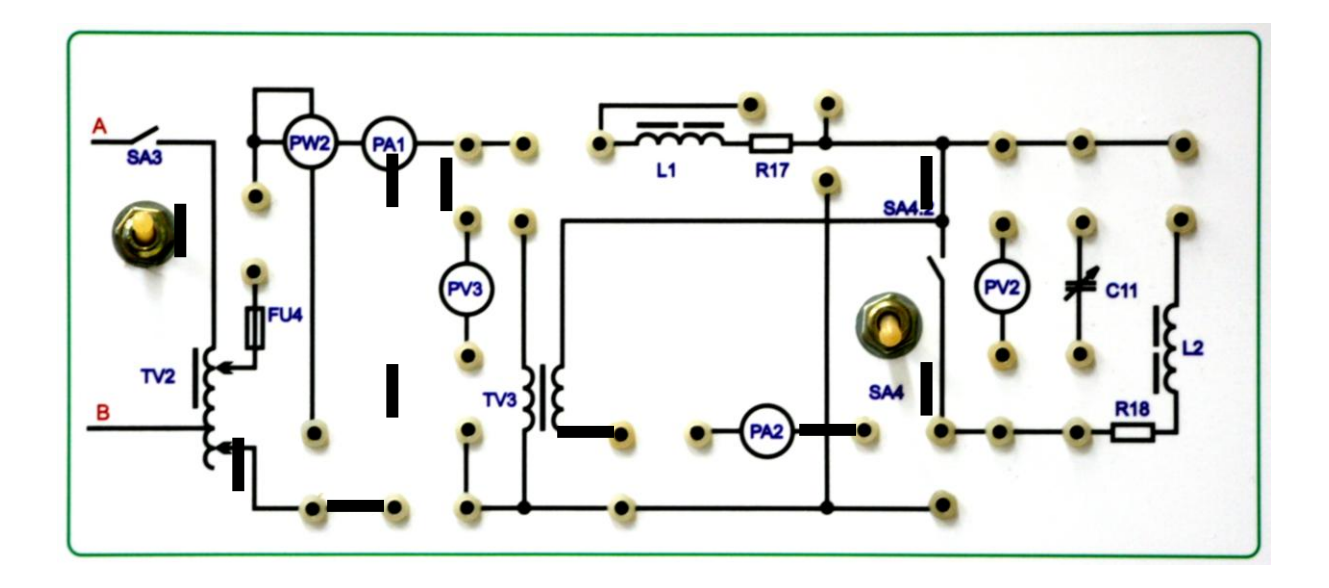

Рис. 2. Схема досліду короткого зімкнення

- 4. Зробити висновки.
- 5. Оформити звіт.

### **Лабораторна робота № 1.2 ДОСЛІДЖЕННЯ ТРАНСФОРМАТОРА ПРИ НАВАНТАЖЕННІ**

#### **1. Мета роботи**

Дослідження однофазного трансформатора, навантаженого активним опором.

#### **2. Зміст роботи**

**Увага!** з'єднання, перемикання у схемі робити тільки з модулем стенду, який використовується для виконання даної лабораторної роботи (рис. 1). Категорично забороняється перемикати комутаційну апаратуру інших модулів лабораторного стенду. Перед виконанням лабораторної роботи переконайтеся, що тумблери sa3, sa4 (нижнє положення) були вимкнені. При проведенні дослідів номінальна напруга первинної обмотки 220в. **Увага**: струм (ра1) схеми, що досліджується, не більше 0,8а.

1. **ДОСЛІДЖЕННЯ ТРАНСФОРМАТОРА ПРИ АКТИВНОМУ І АКТИВНО-ІНДУКТИВНОМУ НАВАНТАЖЕННІ.** Зібрати схему рис. 1. ЛАТР у положенні 0. Встановити напруги ЛАТРА рівним 220 в і включити тумблер sa3. Напруга ЛАТРА регулюється двома перемикачами: лівим кроком 10В і правим кроком 1В. Результати вимірювань занести до табл.1. Вимкнути sa3. Зобразити схему, що досліджується. За результатами проведених вимірів розрахувати параметри трансформатора, побудувати зовнішню характеристику та робочі характеристики, побудувати векторну діаграму.

## Таблиця 1

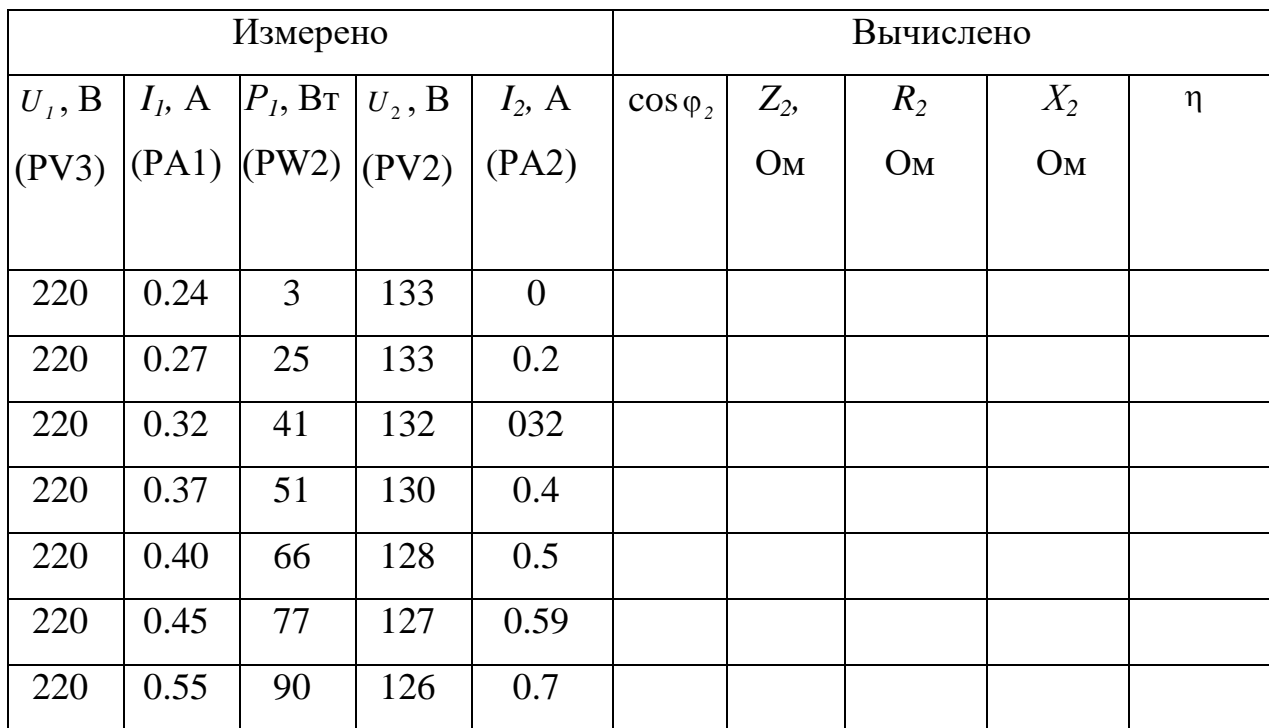

### АКТИВНЕ НАВАНТАЖЕННЯ

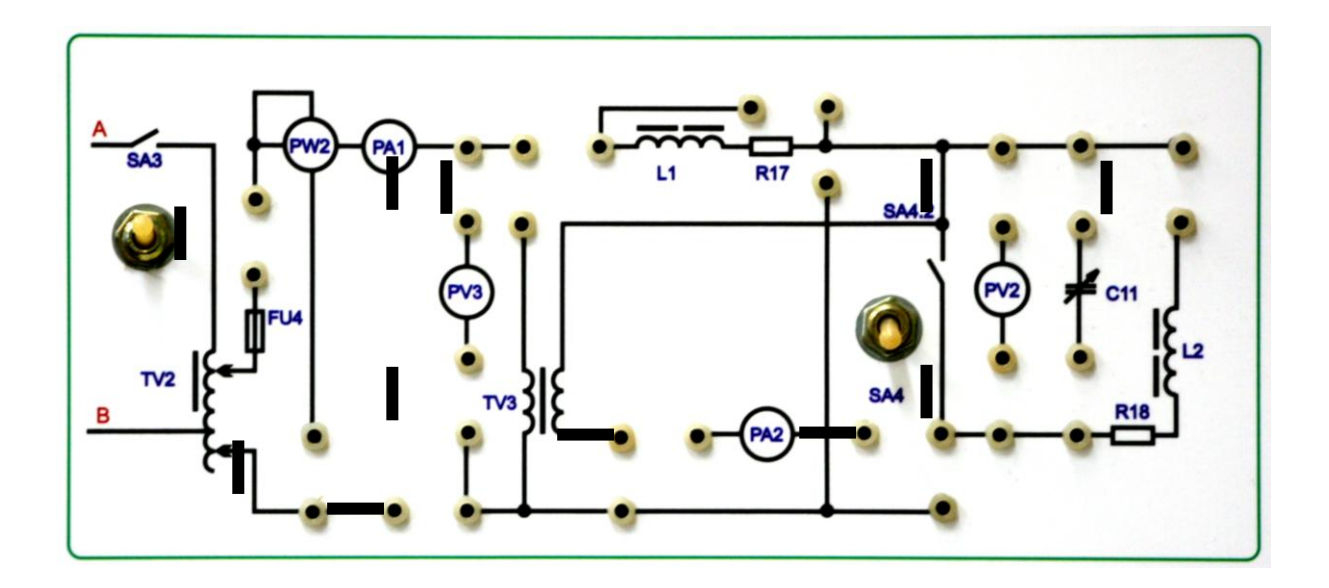

Рис. 1. Схема при активно-индуктивной нагрузке

| Измерено  |           |                            |     |                | Вычислено        |                |                |                |   |
|-----------|-----------|----------------------------|-----|----------------|------------------|----------------|----------------|----------------|---|
| $U_i$ , B | $I_l$ , A | $ P_I, B_T U_2, B $        |     | $I_2$ , A      | $\cos \varphi_2$ | $Z_2$          | $R_2$          | $X_2$          | η |
| (PV3)     |           | $ (PA1)$ $ (PW2)$ $ (PV2)$ |     | (PA2)          |                  | O <sub>M</sub> | O <sub>M</sub> | O <sub>M</sub> |   |
|           |           |                            |     |                |                  |                |                |                |   |
| 220       | 0.24      | 3                          | 133 | $\overline{0}$ |                  |                |                |                |   |
| 220       | 0.27      | 25                         | 133 | 0.2            |                  |                |                |                |   |
| 220       | 0.32      | 41                         | 130 | 032            |                  |                |                |                |   |
| 220       | 0.37      | 51                         | 128 | 0.4            |                  |                |                |                |   |
| 220       | 0.40      | 66                         | 125 | 0.5            |                  |                |                |                |   |
| 220       | 0.45      | 77                         | 122 | 0.59           |                  |                |                |                |   |
| 220       | 0.55      | 90                         | 120 | 0.7            |                  |                |                |                |   |

АКТИВНО-ІНДУКТИВНЕ НАВАНТАЖЕННЯ

2. **ДОСЛІДЖЕННЯ ТРАНСФОРМАТОРА ПРИ ЄМНІСНИЙ НАВАНТАЖЕННЯ.** Зібрати схему рис. 2. ЛАТР у положенні 0. Встановити величину ємності, що дорівнює 4мкФ, а напруги ЛАТРа дорівнює 220 В, і включити тумблер SA3. Напруга ЛАТРа регулюється двома перемикачами: лівим кроком 10В і правим кроком 1В. Результати вимірювань занести до табл. 2. Повторити досвід за зміни ємності від 4 мкФ до 32мкФ. Вимкнути SA3. Зобразити схему, що досліджується. За результатами проведених вимірювань розрахувати параметри трансформатора, побудувати зовнішню характеристику та робочі характеристики, пободувати векторну діаграму за максимального струму навантаження.

## Таблиця 2

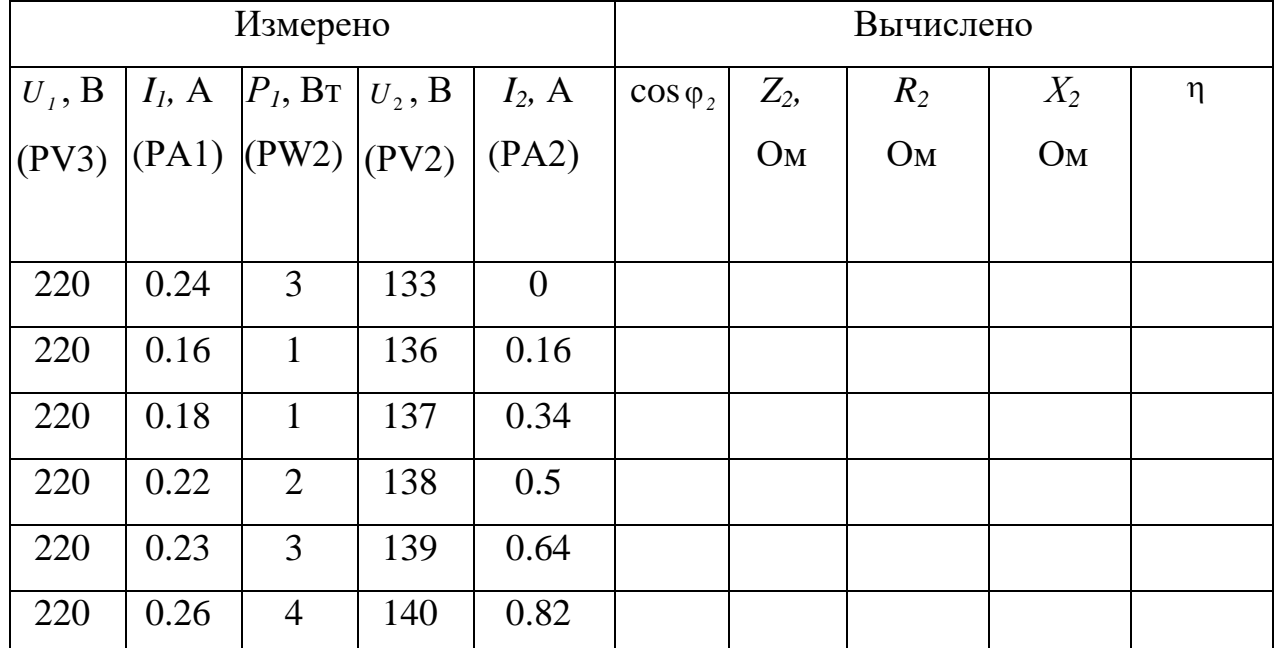

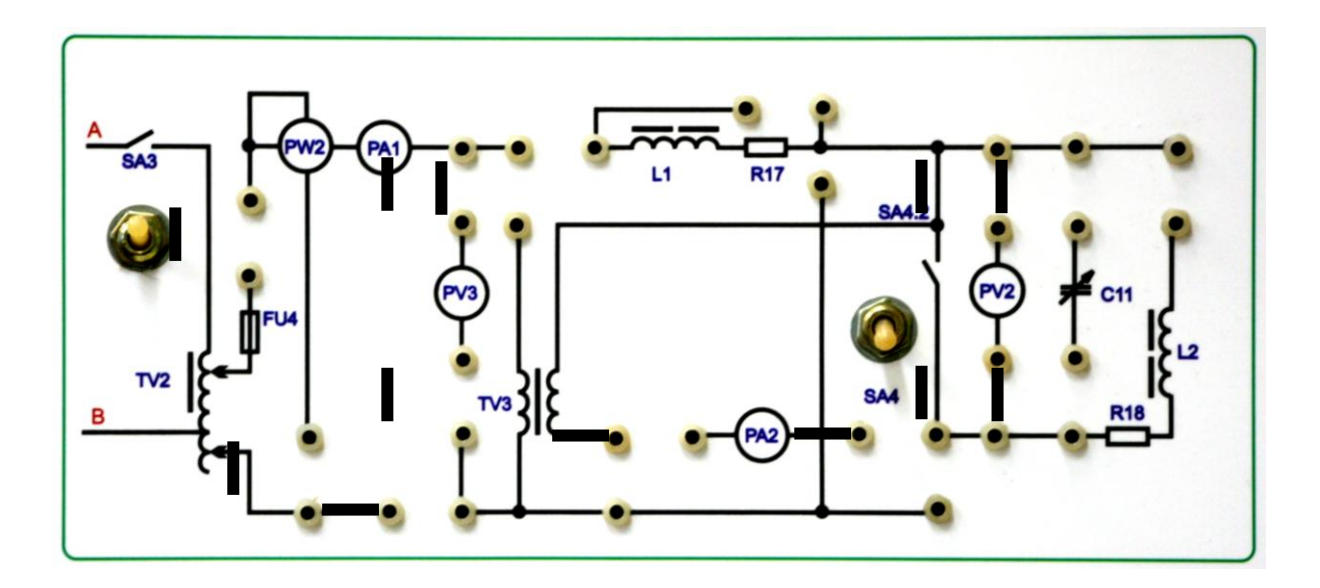

Рис. 2. Схема при ємнісному навантаженні

4. Зробити висновки.

### **ДОСЛІДЖЕННЯ ТРАНСФОРМАТОРА ПРИ НАВАНТАЖЕННІ**

### **1. Мета роботи**

Аналіз умов включення трансформаторів на паралельну роботу.

### **2. Зміст роботи**

Для дослідження умов включення трансформаторів на паралельну роботу зібрати схему, представлену на рис.1. З метою зміни умов при включенні на паралельну роботу трансформаторів кожен із трансформаторів отримує живлення від власного джерела змінної трифазної

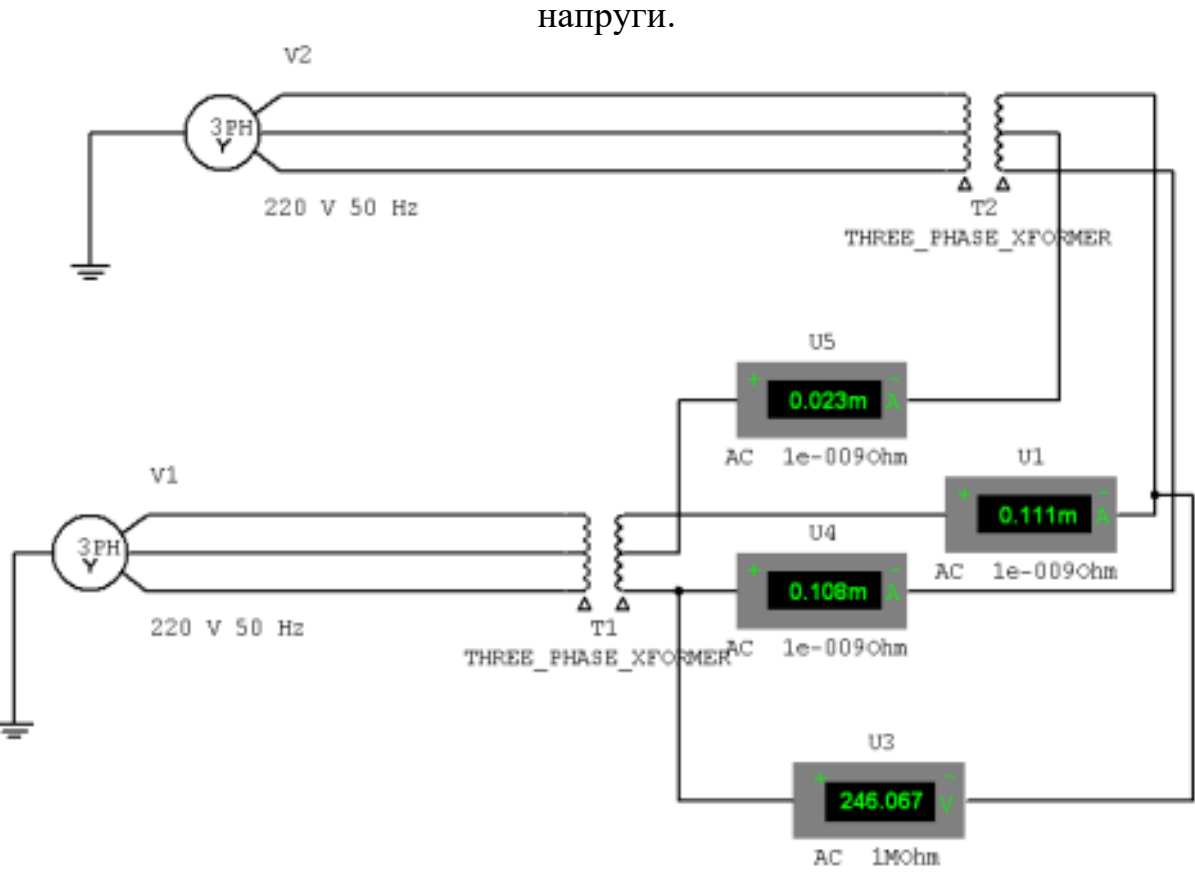

Рис.1

1. Дослідження паралельної роботи трансформаторів при виконання умов їх включення. Включити стенд та зняти показання приладів. Результати записати до таблиці 1.

Таблиця 1

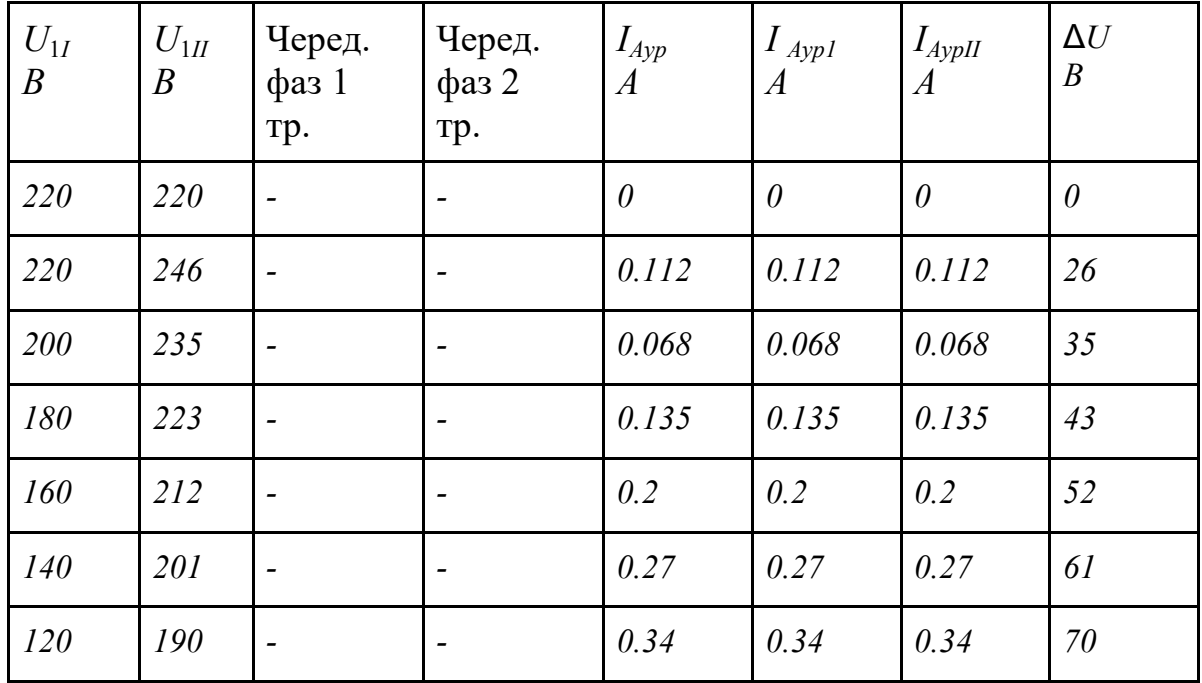

2. Дослідження паралельної роботи трансформатора за різних коефіцієнтів трансформації. Для моделювання трансформаторів з різним коефіцієнтом трансформації змінюємо напругу джерела другого трансформатора в діапазоні від *Uном* до *0,5Uном*, при цьому зробити 5 відкликів, результати записати в таблицю 1.

Побудувати залежність *Iур*= *f* ( Δ*U*), где Δ*U* =*U*1*I* −*U*1*II*

3. Дослідження паралельної роботи трансформатора за різних груп з'єднань. Для моделювання трансформаторів із різними групами з'єднань на вході одного з трансформаторів змінюємо порядок фаз, рис.2. Включаємо стенд та результати заносимо до таблиці 2.

Таблиця 2  $U_{1I}$ *В*  $U_{1II}$ *В* Черед. фаз 1 тр. Черед. фаз 2 тр. *IАур А I Аур<sup>1</sup> А IАурІІ А* Δ*U В 220 220 A B C С А В 1,286 1,286 1,286 97*

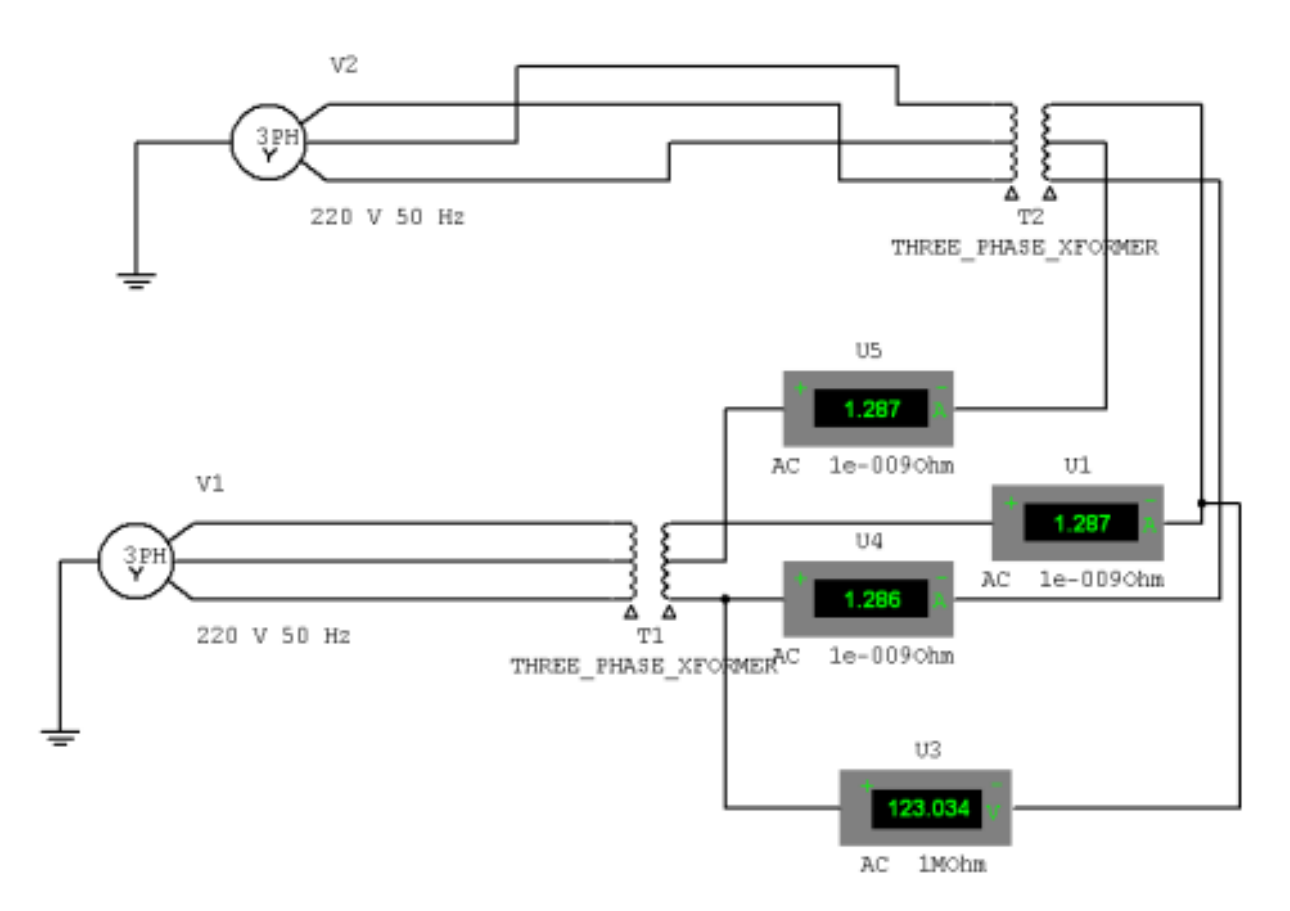

Рис. 2

- 4. Зробити висновки.
- 5. Оформити звіт.

# **Лабораторна робота № 2.1 ДОСЛІДЖЕННЯ ТРИФАЗНОЇ АСИНХРОННОЇ МАШИНИ З КОРОТКОЗАМКНЕНИМ РОТОРОМ**

#### **1. Мета роботи**

Дослідження робочих характеристик трифазного асинхронного двигуна.

#### **2. Зміст роботи**

1. Вивчити та зібрати схему випробування асинхронного двигуна, рис. 1. На схемі навантаженням АД є генератор постійного струму М2, який отримує живлення від зовнішнього джерела постійного струму з діапазоном напруги 100В та 190В. При підключенні джерела живлення з діапазоном 100В мінусова клема підключається на вхід обмотки збудження генератора М2, а плюсова до корпусу при напрузі 190В підключення зворотне.

Тумблером SA14 подається напруга на схему керування АД, кнопка SB3 служить для пуску двигуна, кнопка SB4 - для зупинки. Тумблер SA18 включає вимірювач швидкості. Перемикач SA17 здійснює перемикання схем з'єднання обмоток.

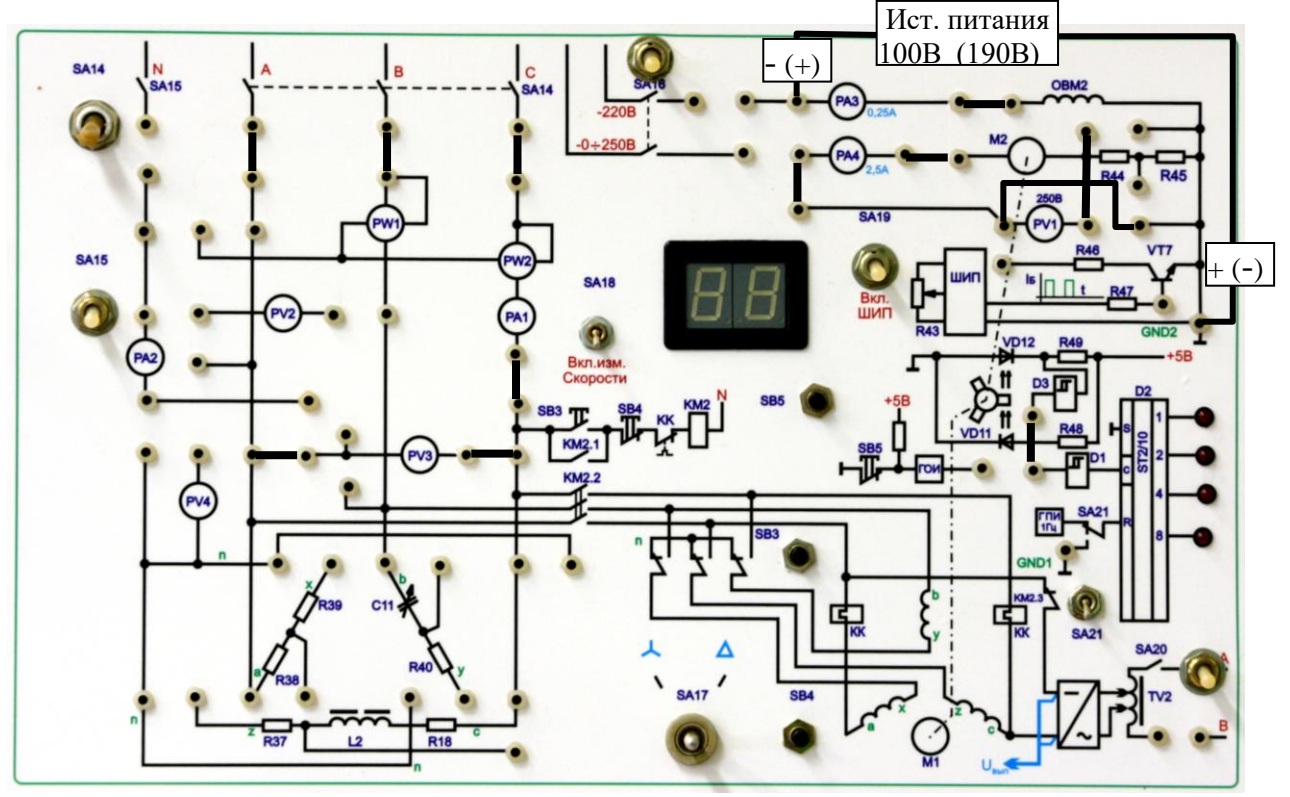

2. Робота двигуна без навантаження. Встановити SA17 у положення "зірка". Джерело живлення відключено. Включити SA14 та кнопкою SB3 запустити двигун. Зняти показання приладів, результати занести до табл.1. Кнопкою SB4 зупинити двигун.

Таблиця 1.

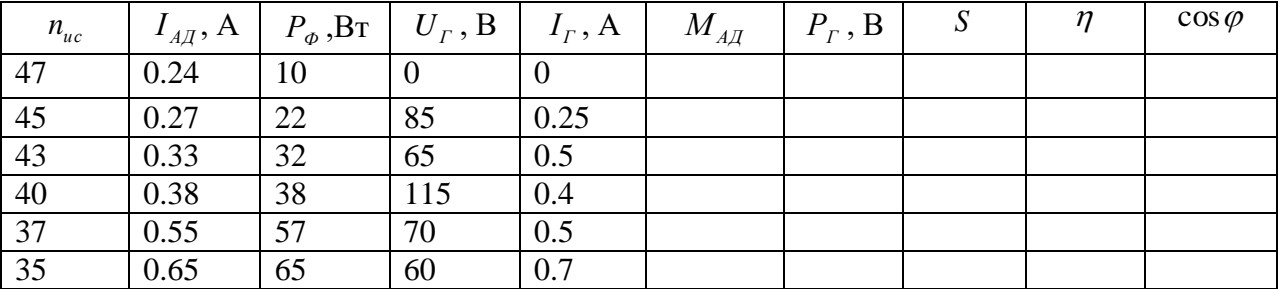

3. Робота двигуна під час навантаження. Включити джерело живлення постійного струму, положення вихідної напруги має бути встановлене на 100В. Кнопкою SB3 запустити двигун. Зняти показання приладів для двох режимів: перший - R45 включено, другий - R45 зашунтовано, результати записати в табл. 1. Вимкнути джерело живлення та зупинити кнопкою SB4 двигун.

Переключити джерело живлення на 190В і змінити полярність включення їх у стенд. Кнопкою SB3 запустити двигун. Увімкніть джерело живлення постійного струму. Зняти показання приладів для двох режимів: перший - R45 включено, другий - R45 зашунтовано, результати записати в табл. 1. Вимкнути джерело живлення, зупинити двигун кнопкою SB4 та вимкнути SA14. Вимкнути стенд.

4. Зробити необхідні розрахунки, побудувати механічну та робочу характеристики, схему заміщення.

Основні формули щодо розрахунків:

$$
n_1 = 1500\text{0}6 / \text{min}
$$
;  $n = 30n_{uc}$ ;  $S = \frac{n_1 - n}{n_1}$ ;  $M_{A/I} = \frac{P_T}{\eta_T \omega}$ ;  $\eta_T = 0.7$ 

$$
\Delta P_0 = \Delta P_{A/\!\!/ \text{xx}} \quad \omega = \frac{2\pi n}{60}; \ \eta = \frac{P_\Gamma}{\eta_\Gamma P_{A/\!\!/ \text{xx}}}; \ P_\Gamma = U_\Gamma I_\Gamma.
$$

5. Зробити висновки.

#### **Лабораторна робота № 2.2**

## **ДОСЛІДЖЕННЯ РЕЖИМУ ПУСКА ТРИФАЗНОГО АСИНХРОННОГО ДВИГУНА**

#### **1. Мета роботи**

Дослідження робочих характеристик трифазного асинхронного двигуна.

#### **2. Зміст роботи**

1. Скласти схему випробування асинхронного двигуна, рис. 1.На схемі навантаженням АД є генератор постійного струму М2.

Тумблером SA14 підключено напругу на схему управління АД, кнопка SB3 для пуска двигуна, кнопка SB4 – для зупинки. Тумблер SA18 підключає вимірювач швидкості. Перемикач SA17 перемикає схеми з'єднання обмоток.

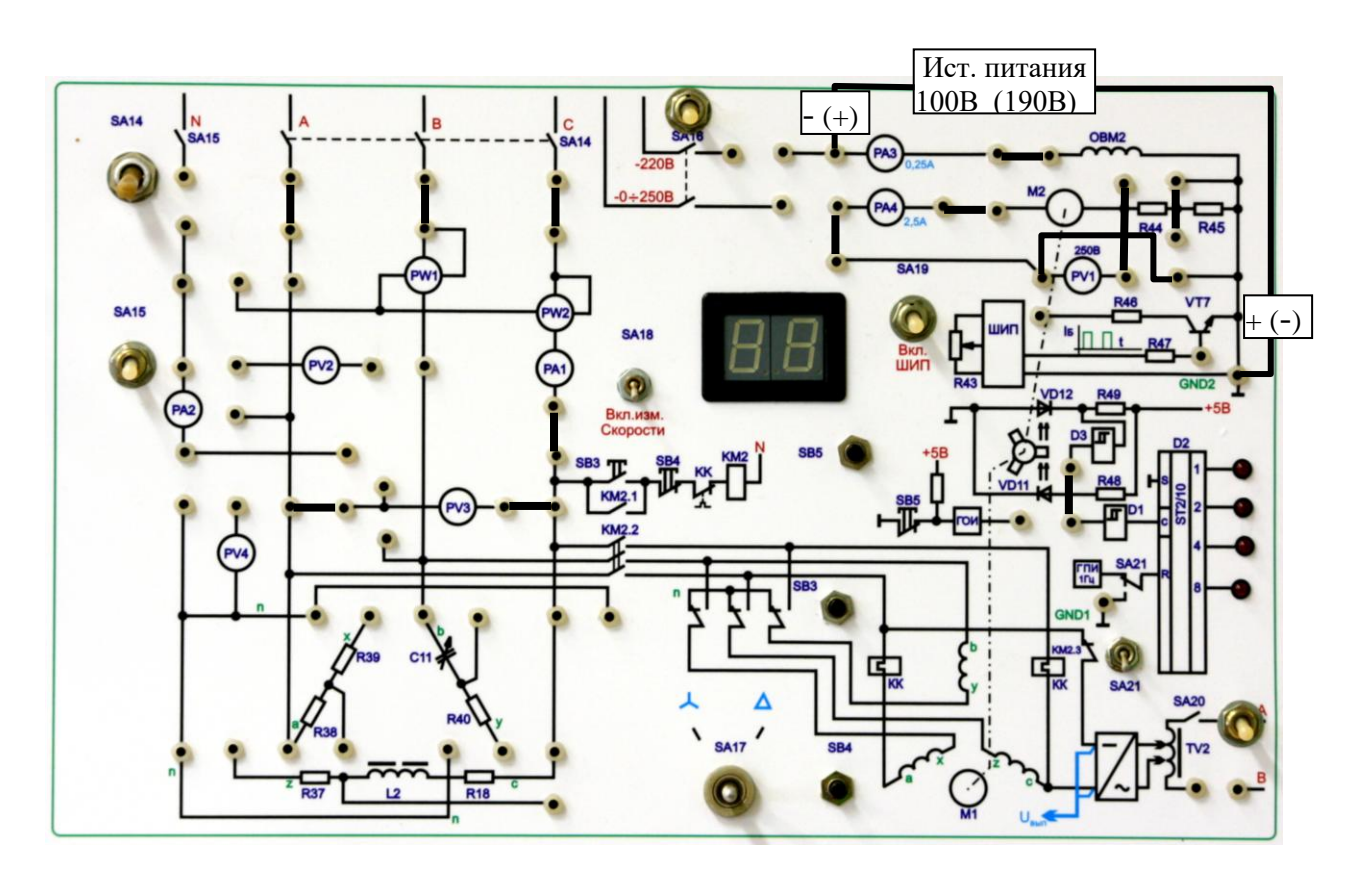

2. Робота двигуна без навантаження. Джерело живлення відключено. Установить SA17 в положення «зірка». Включить SA14 и кнопкою SB3 запустить двигун. Снять показники приладів та занести в табл.1. Кнопкою SB4 зупинить двигун. Установить SA17 в положення «трикутник». Включить SA14 и кнопкою SB3 запустить двигун. Снять показники приладів та занести в табл.1. Кнопкою SB4 зупинить двигун.

Таблица 1.

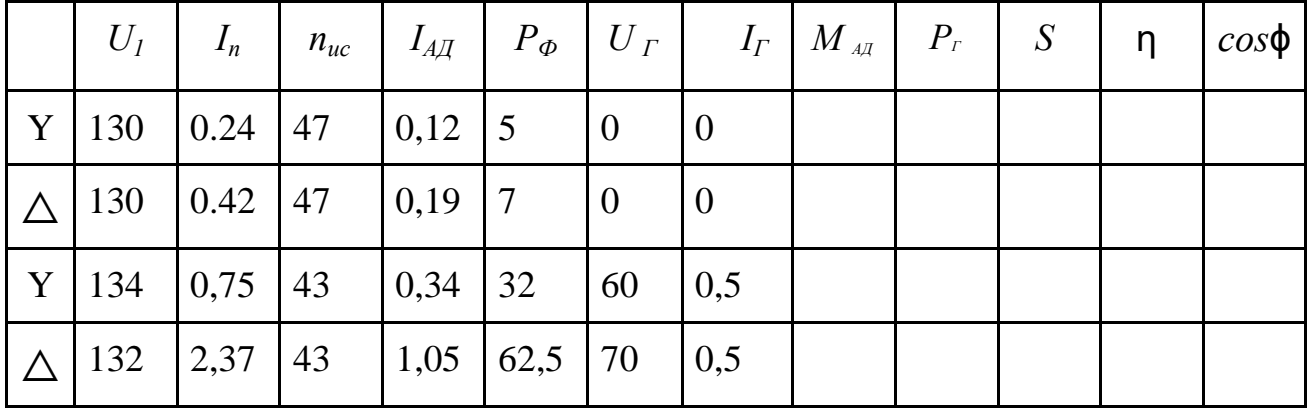

3. Дослідження пуску асинхронного двигуна в режиме холостого хода. Джерело живлення відключено. Установить SA17 в положення «зірка». Включить SA14 и кнопкою SB3 запустить двигун. Зафіксувати стрибок струму, показники занести в табл.1. Кнопкою SB4 зупинить двигун. Установить SA17 в положення «трикутник». Включить SA14 и кнопкою SB3 запустить двигун. Зафіксувати стрибок струму и показники занести в табл.1. Кнопкою SB4 зупинить двигун.

Основні формули для виконання розрахунків:

$$
n_{I} = 1500\text{06} / \text{min}; \ n = 30n_{uc}; \ S = \frac{n_{I} - n}{n_{I}}; \ M_{A\text{A}} = \frac{P_{A\text{A}} - \Delta P_{0}}{\omega};
$$
\n
$$
\Delta P_{0} = P_{A\text{A}} = \frac{P_{\text{A}}}{\omega}; \ \ \mathfrak{A} = 2\pi n; \ \ \mathfrak{A} = \frac{P_{\text{A}}}{P_{A\text{A}}}; \ P_{\text{A}} = U_{\text{A}} I_{\text{A}}.
$$

5. Зробити висновки.

6. Оформить звіт.

#### **Лабораторне заняття № 2.3**

# ДОСЛІДЖЕННЯ ТРИФАЗНОЇ МАШИНИ ПРИ ЖИВЛЕННІ ВІД ОДНОФАЗНОЇ МЕРЕЖІ

#### 1. **Мета роботи:**

Дослідження трифазної асинхронної машини з короткозамкненим ротором під час живлення від однофазної мережі.

2. Зміст роботи:

1. Зібрати розрахункову схему.

2. Змінюючи величину конденсатора від 10 до 60 мкФ мкФ з кроком 10 мкФ при значенні моменту навантаження 7,45 Н∙м, визначити діючі значення струмів і лінійних напруг у фазах двигуна, величину швидкості обертання. Результати вимірів занести до таблиці 1.

3. Розрахувати середньоквадратичне значення струмів двигуна за

$$
\text{opmyjion } I_{cp} = \frac{\sqrt{I_A^2 + I_B^2 + I_C^2}}{3}
$$

Таблина 1

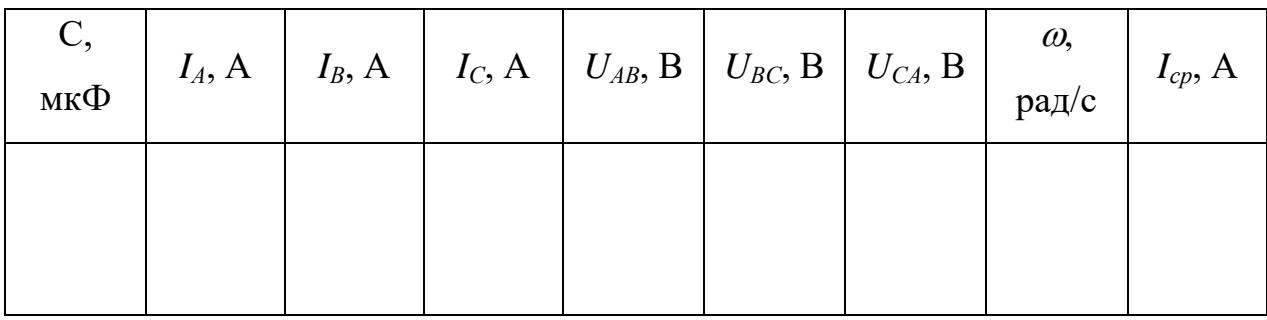

4. Построить зависимости действующих значений токов *IА*, *I<sup>В</sup>* и *I<sup>С</sup>* от величины конденсатора С.

5. Построить зависимости действующих значений линейных напряжений  $U_{AB}$ ,  $U_{BC}$  и  $U_{CA}$  от величины конденсатора С.

6. Построить зависимость среднеквадратичного значения токов *Iср* от величины конденсатора С.

7. Построить треугольники входных напряжений  $U_{AB}$ ,  $U_{BC}$  и  $U_{CA}$ . 8. Сделать выводы по работе.

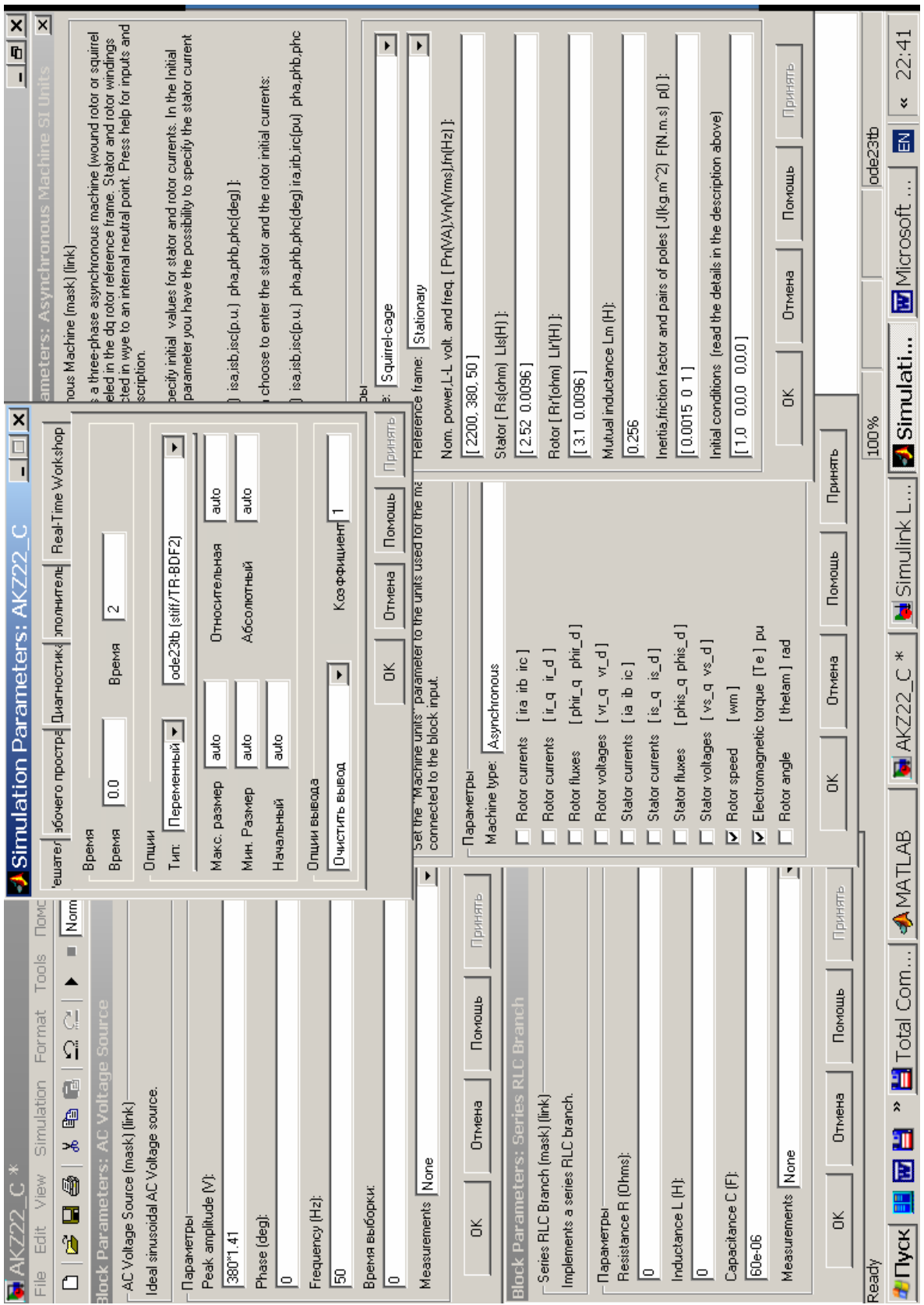

Рис.1

### **Лабораторна робота № 3.1 ДОСЛІДЖЕННЯ СИНХРОННОГО ГЕНЕРАТОРА**

**1. Мета роботи:** дослідження синхронного генератора з електромагнітним збудженням під час роботи на пасивне навантаження.

#### **2. Зміст роботи:**

1) Зняття кутової характеристики генератора.

2) Зняття зовнішньої та робочих характеристик генератора при активному навантаженні.

3) Зняття зовнішньої характеристики генератора за активноіндуктивного навантаження.

4) Зняття зовнішньої характеристики генератора при активноємнісному навантаженні.

Порядок виконання роботи:

1. Зібрати розрахункову схему.

2. Зняття кутової характеристики відповідно до п. 1 змісту роботи проводиться за зміни активної потужності навантаження від 0 до 1,6 номінальної потужності генератора. При цьому коефіцієнт активної потужності змінюється від 0 до 1,6 з кроком 0,2. Коефіцієнти при реактивних потужностях дорівнюють нулю. Результати вимірів занести до таблиці 1.

Таблиця 1

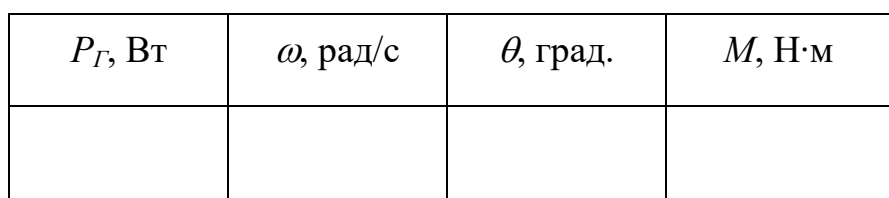

Момент на валу генератора обчислюється за формулою  $M = \frac{P_T}{\omega}$ .

За даними таблиці будується залежність *М = f()*.

2. Зняття зовнішньої та робочих характеристик генератора при активному навантаженні проводиться при зміні активної потужності навантаження в діапазоні від 0 до 1,2 від номінальної з кроком 0,2 номінального значення.

Таблица 2

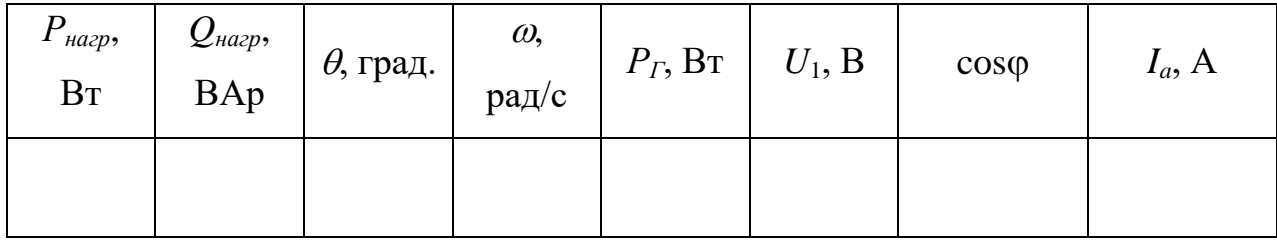

$$
\varphi = \arctg \frac{Q_{\text{map}}}{P_{\text{map}}}, \qquad I_a = \frac{P_{\text{map}}}{U_1 \cos \varphi}
$$

За результатами вимірювань та обчислень будується зовнішня характеристика  $U1 = f(Ia)$  та робочі характеристики  $U1$ ,  $\cos \Box$ ,  $Ia = f(PI)$ .

3. Зняття зовнішніх характеристик генератора при активноіндуктивному та активно-ємнісному навантаженнях відповідно до пп. 3 та 4 змісту роботи проводиться аналогічно попередньому пункту. При зміні потужності навантаження необхідно дотримуватись умови при  $cos\Box = 0.8$ . Результати вимірювань занести до таблиці, аналогічної таблиці 2. Побудувати зовнішні характеристики на тому ж графіку, на якому побудовано зовнішню характеристику попереднього досвіду.

4. Побудувати векторні діаграми при активному, активно-індуктивному та активно-ємнісному навантаженнях номінального значення.

5. Зробити висновки щодо роботи.

#### **Лабораторне заняття № 4.1**

### ДОСЛІДЖЕННЯ ГЕНЕРАТОРА ПОСТІЙНОГО СТРУМУ

**Мета роботи**: дослідження генератора постійного струму з незалежним збудженням.

**Вихідні дані**: генератор постійного струму незалежного збудження П-42У:

*Р*2*ном*=3,2 кВт; *Uном*=230 В; *nном*=1450 об/хв.; *ном*=77,5%.

#### **Зміст роботи**:

1. Розрахувати і побудувати зовнішню характеристику генератора  $U=f(I_{\mu})$  без врахування розмагнічувальної дії реакції якоря при  $\Phi = \Phi_{\mu 0 \nu}$ =const і  $\omega$ =const. Данні занести в таблицю 1.

Таблиця 1

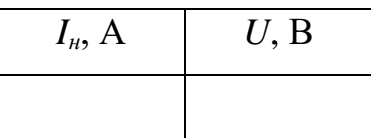

Номінальна споживана потужність генератора *Р*1*ном*= *Р*2*ном*/*ном*.

Номінальні втрати в генераторі  $\Delta P_{\text{HOM}} = P_{\text{1HOM}} - P_{\text{2HOM}}$ .

Електричні втрати при номінальному навантаженні генератора

 $\Delta P_{e\eta\mu\omega} = 0.5 \Delta P_{\mu\omega}$ 

Номінальний струм генератора *Іном*= *Р*2*ном*/*Uном*.

Опір кола якоря генератора *R<sup>я</sup>*=*Рел.ном*/ *Іном* 2

Номінальна ЕРС генератора  $E_{\text{HOM}} = U_{\text{HOM}} + I_{\text{HOM}} R_{\text{A}}$ 

2. Розрахувати і побудувати регулювальну характеристику генератора *Із=f(І)* за допомогою характеристики холостого ходу, наведеної в табл. 2 у відносних одиницях.

Таблиця 2

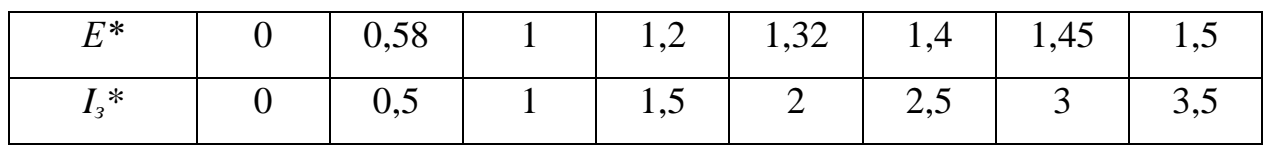

Результати розрахунків занести в табл. 3.

Таблиня 3

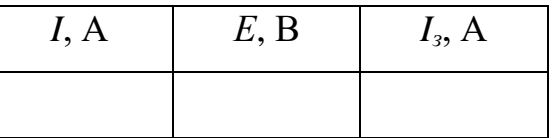

3. Розрахувати і побудувати навантажувальну характеристику генератора *U=f(Із)* при *І=Іном* і *І*=0. Результати розрахунків занести в табл. 4.

Таблиця 4

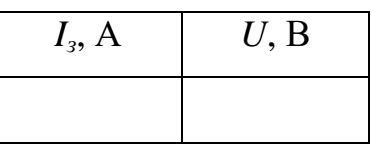

4. Зробити висновки по роботі.

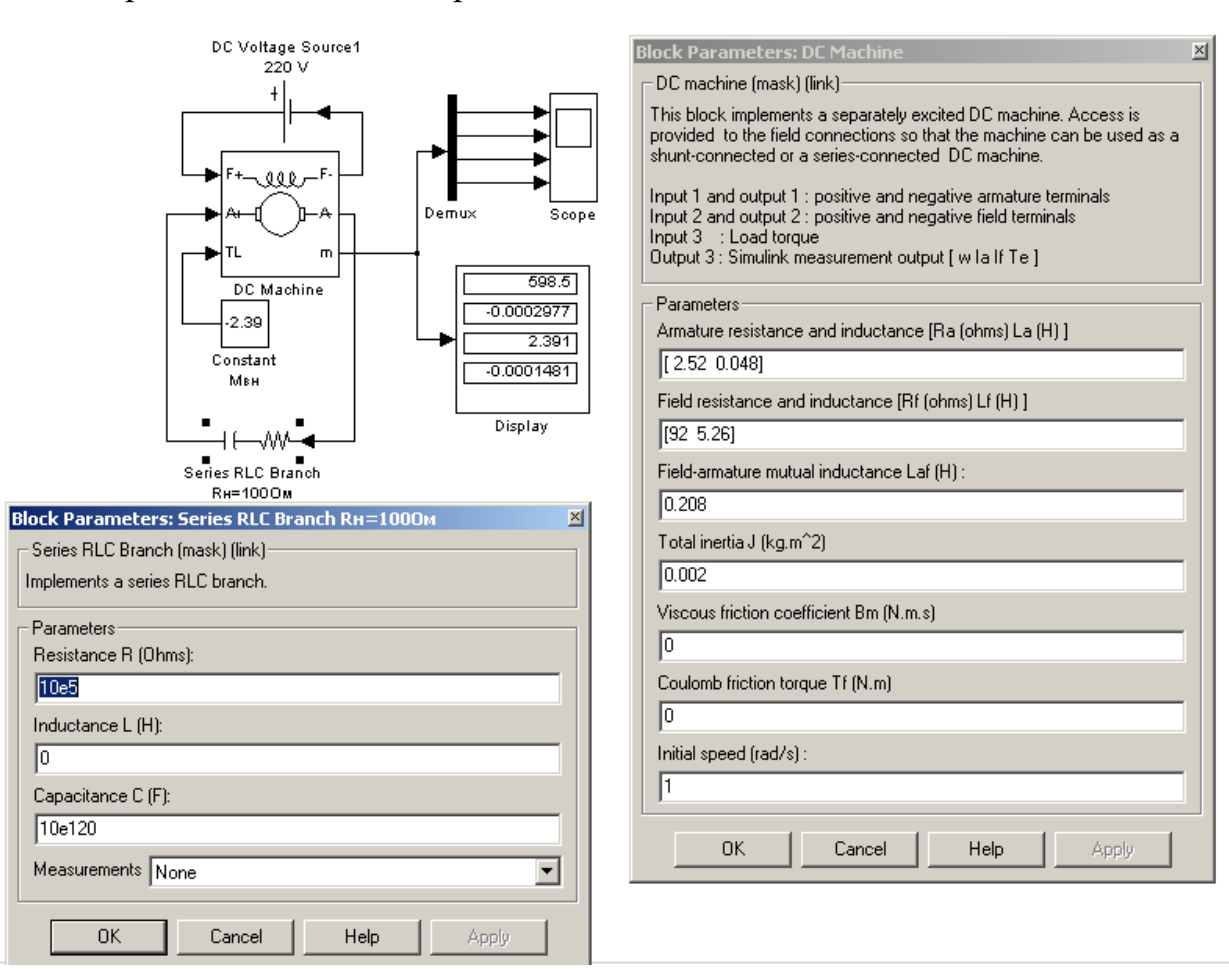

Рис.1

## **ДОСЛІДЖЕННЯ МАШИНИ ПОСТІЙНОГО СТРУМУ З НЕЗАЛЕЖНИМ ЗБУДЖЕННЯМ**

**1. Мета роботи:** дослідження машини постійного струму з незалежним збудженням під час роботи в руховому та генераторному режимах.

#### **2. Зміст роботи.**

1. Зняття механічної та розрахунок робочих характеристик машини в руховому режимі роботи, змінюючи величину моменту опору навантаження в діапазоні від 0 до 1,2 Мн з кроком 0,2 Мн. Дані занести до таблиці 1.

Таблиця 1

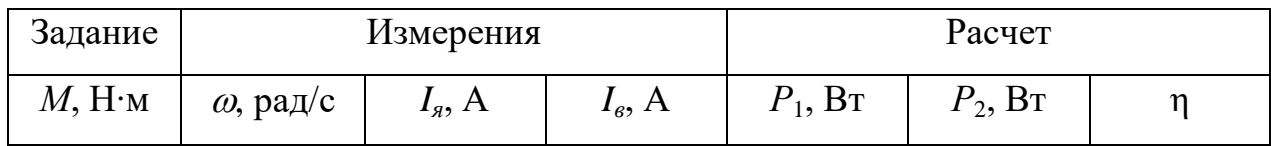

 $M_{\mu} = 2,39$  H⋅м;  $U_{\mu} = 220$  B;  $P_1 = U_{\mu}(I_{\mu} + I_{\mu})$ ;  $P_2 = M_{\mu}\omega$ ;  $\eta = P_2/P_1$ .

2. Зняття механічної та розрахунок робочих характеристик машини в генераторному режимі роботи, змінюючи величину моменту опору навантаження в діапазоні від 0 до -1,2 Мн з кроком -0,2 Мн. Дані занести до таблиці 1. У цьому режимі ККД обчислюється за формулою η = Р1/Р2.

3. Зняття механічних характеристик при різних напругах живлення ланцюга якоря (при значенні напруги 0,6Uя (Uя = 220 В)). Момент навантаження змінювати від -1,2 Мн до 1,2 Мн з кроком 0,2 Мн. Дані занести до таблиці 2.

Таблиця 2

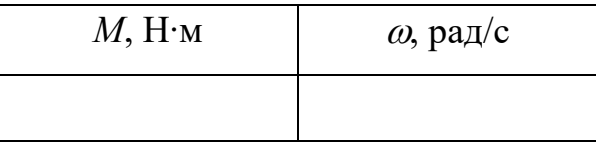

4. Зняття механічних характеристик при різних опорах ланцюга якоря (4Rя, Rя = 2,52 Ом). Момент навантаження змінювати від -1,2 Мн до 1,2 Мн з кроком 0,2 Мн. Дані занести до таблиці 2.

5. Зняття механічних характеристик за різних потоках збудження (0,6Фн) Для цього встановити Laf = 0,6 від початкової величини. Момент навантаження змінювати від -1,2 Мн до 1,2 Мн з кроком 0,2 Мн. Дані занести до таблиці 2.

6. Зняття регулювальних характеристик за зміни напруги якоря. Момент навантаження дорівнює Мн, Напруга на якорі змінюється від 0,4 Uн до 1,2 Uн з кроком 0,2 Uн. Дані занести до таблиці 3.

Таблиця 3

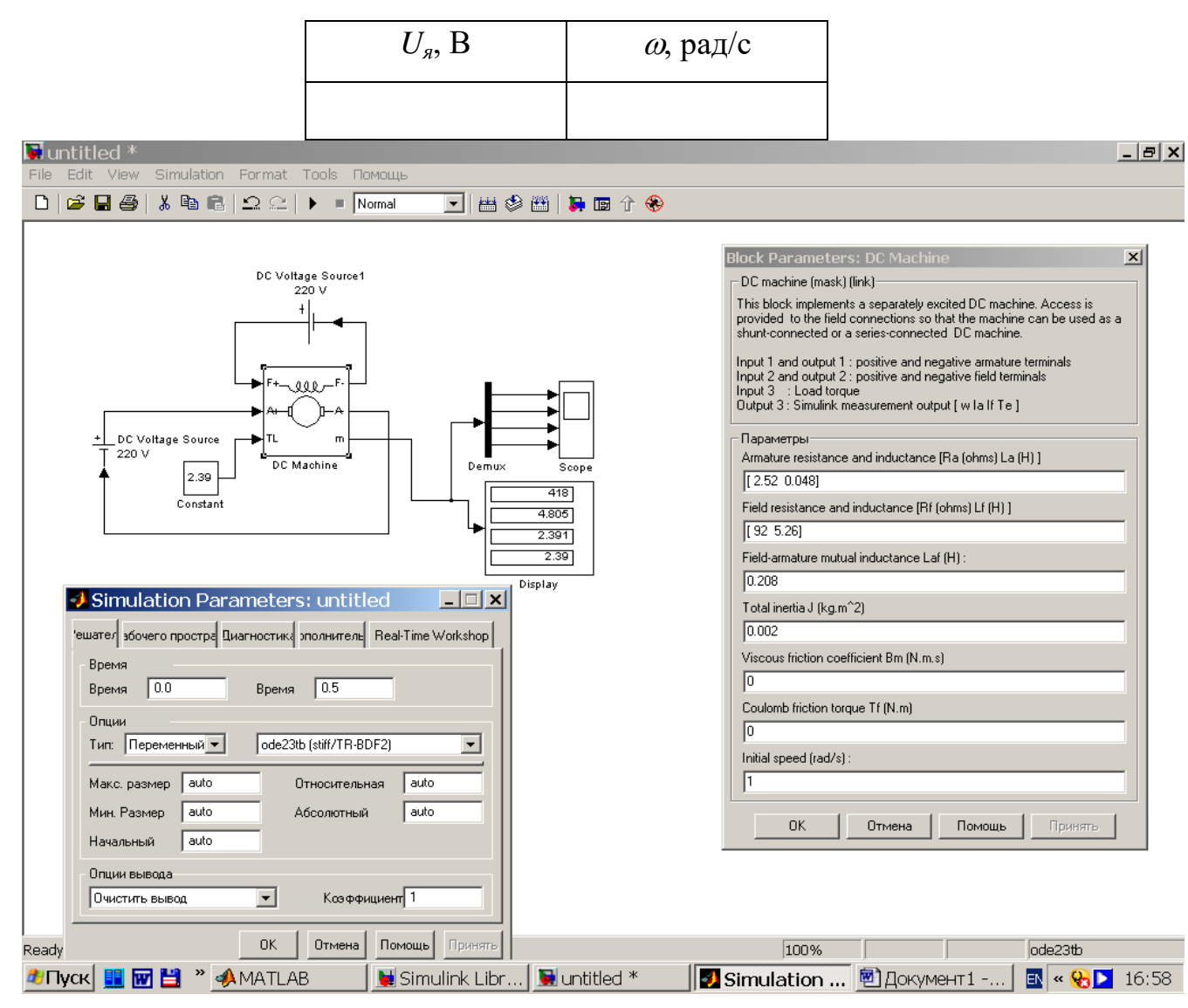

Рис.1

7. Зробити висновки по роботі.

# **Лабораторна робота № 4.3 ДОСЛІДЖЕННЯ МАШИНИ ПОСТІЙНОГО СТРУМУ З ПОСЛІДОВНИМ ЗБУДЖЕННЯМ**

**1. Мета роботи**: дослідження машини постійного струму з послідовним збудженням під час роботи в руховому режимі.

#### **2. Зміст роботи.**

1. Зняття механічної та розрахунок робочих характеристик машини в руховому режимі роботи, змінюючи величину моменту опору навантаження від 10 до 100 Нм з кроком 10 Нм. Дані занести до таблиці 1.

Таблиця 1

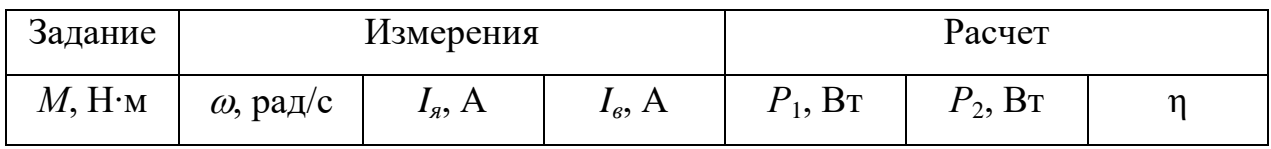

 $P_1 = UI$ ;  $P_2 = M\omega$ ;  $\eta = P_2/P_1$ .

Побудувати механічну характеристику машини  $\omega = f(M)$ .

Побудувати робочі характеристики машини  $\omega$ , *I*, *M*,  $P_1$ ,  $\eta = f(P_2)$ .

2. Зняти механічні характеристики машини при напругах живлення 0,6 та 0,8 від номінального значення. Результати вимірів занести до таблиці 2.

Таблиця 2

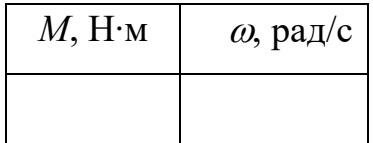

2. Зняти механічні характеристики машини при опорах якоря 2 та 4 від номінального значення. Результати вимірів занести до таблиці 2.

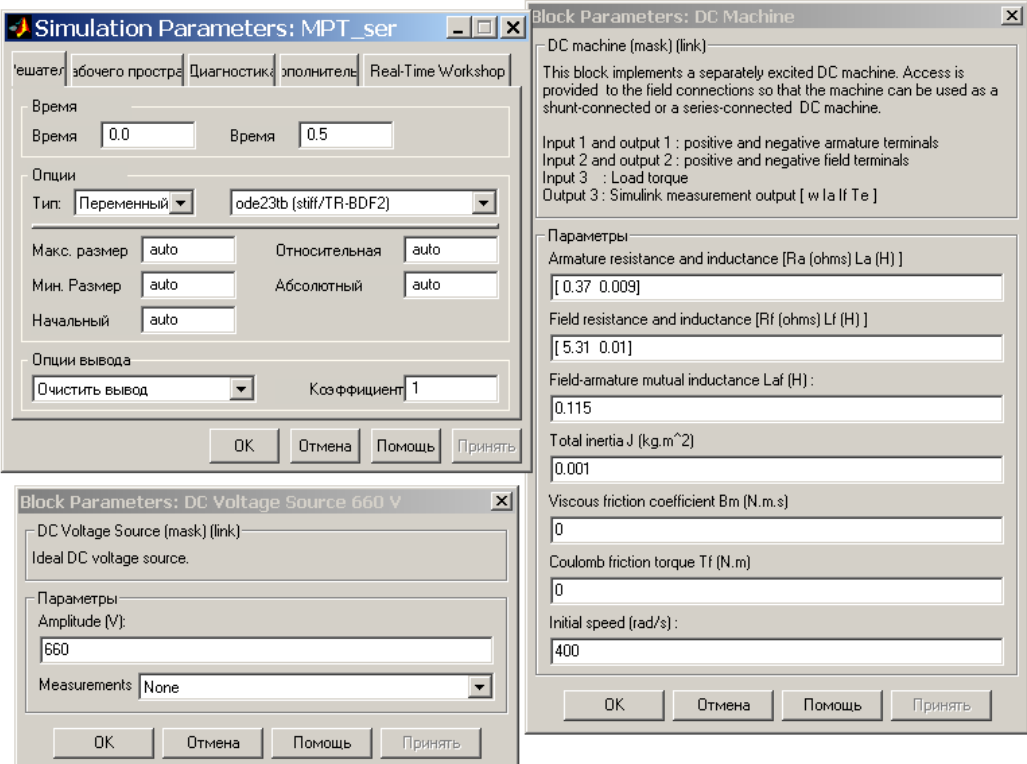

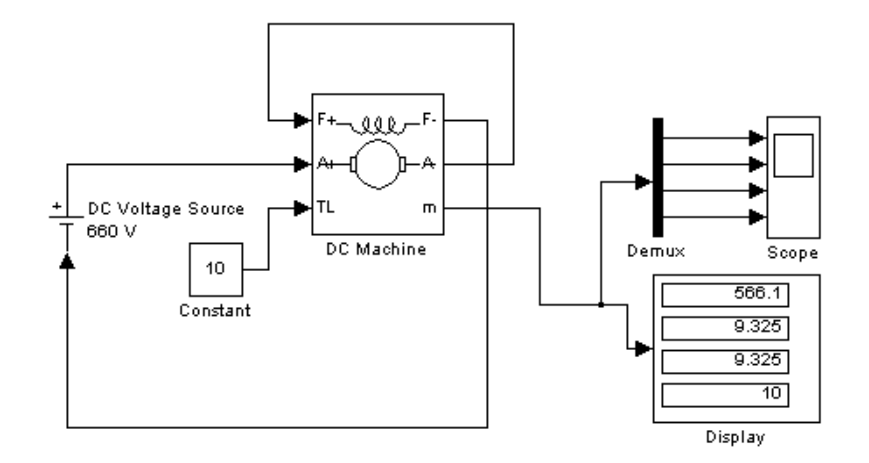

Рис.1

#### **Лабораторне заняття № 4.4**

# ДОСЛІДЖЕННЯ МАШИНИ ПОСТІЙНОГО СТРУМУ ЗМІШАНОГО ЗБУДЖЕННЯ

**1. Мета роботи:** дослідження машини постійного струму з незалежним збудженням під час роботи в руховому та генераторному режимах.

#### **2. Зміст роботи.**

1. Зібрати схему та встановити параметри блоків згідно з рис.1.

2. Зняття механічної та розрахунок робочих характеристик двигуна, змінюючи величину моменту опору навантаження в діапазоні від 0 до 1,6 Мн з кроком 0,2 Мн. Дані занести до таблиці 1.

Таблиця 1

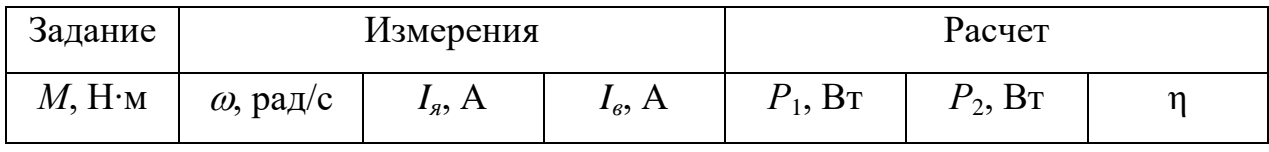

 $M_{\mu} = 2.39 \text{ H} \cdot \text{m}; U_{\mu} = 220 \text{ B}; P_{1} = U_{\mu} (I_{\mu} + I_{\mu}); P_{2} = M_{\mu} \omega; \eta = P_{2}/P_{1}.$ 

3. Зняття механічних характеристик при різних напругах живлення в ланцюзі якоря при двох значеннях напруги 0,6Uя та 0,8Uя (Uя = 220 В). Момент навантаження змінюватиме від 0 до 1,2Мн з кроком 0,2Мн. Дані занести до таблиці 2.

Таблиця 2

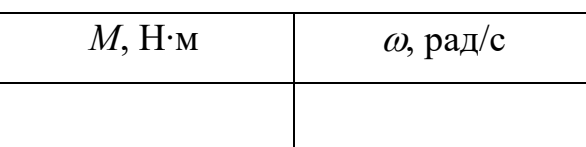

4. Зняття механічних характеристик при різних опорах ланцюга якоря (2Rя і 4Rя, Rя = 2,52 Ом). Момент навантаження змінюватиме від 0 до 1,2Мн з кроком 0,2Мн. Дані занести до таблиці 2.

5. Зняття механічних характеристик при різних потоках збудження (0,6 Фн та 0,8 Фн) Для цього встановити Laf = 0,6 та 0,8 від початкової величини. Момент навантаження змінюватиме від 0до 1,2Мн з кроком 0,2Мн. Дані занести до таблиці 2.

6. Зняття регулювальних характеристик за зміни напруги якоря. Момент навантаження дорівнює Мн, Напруга на якорі змінюється від 0,4 Uн до 1,2 Uн з кроком 0,2 Uн. Дані занести до таблиці 3.

Таблиця 3

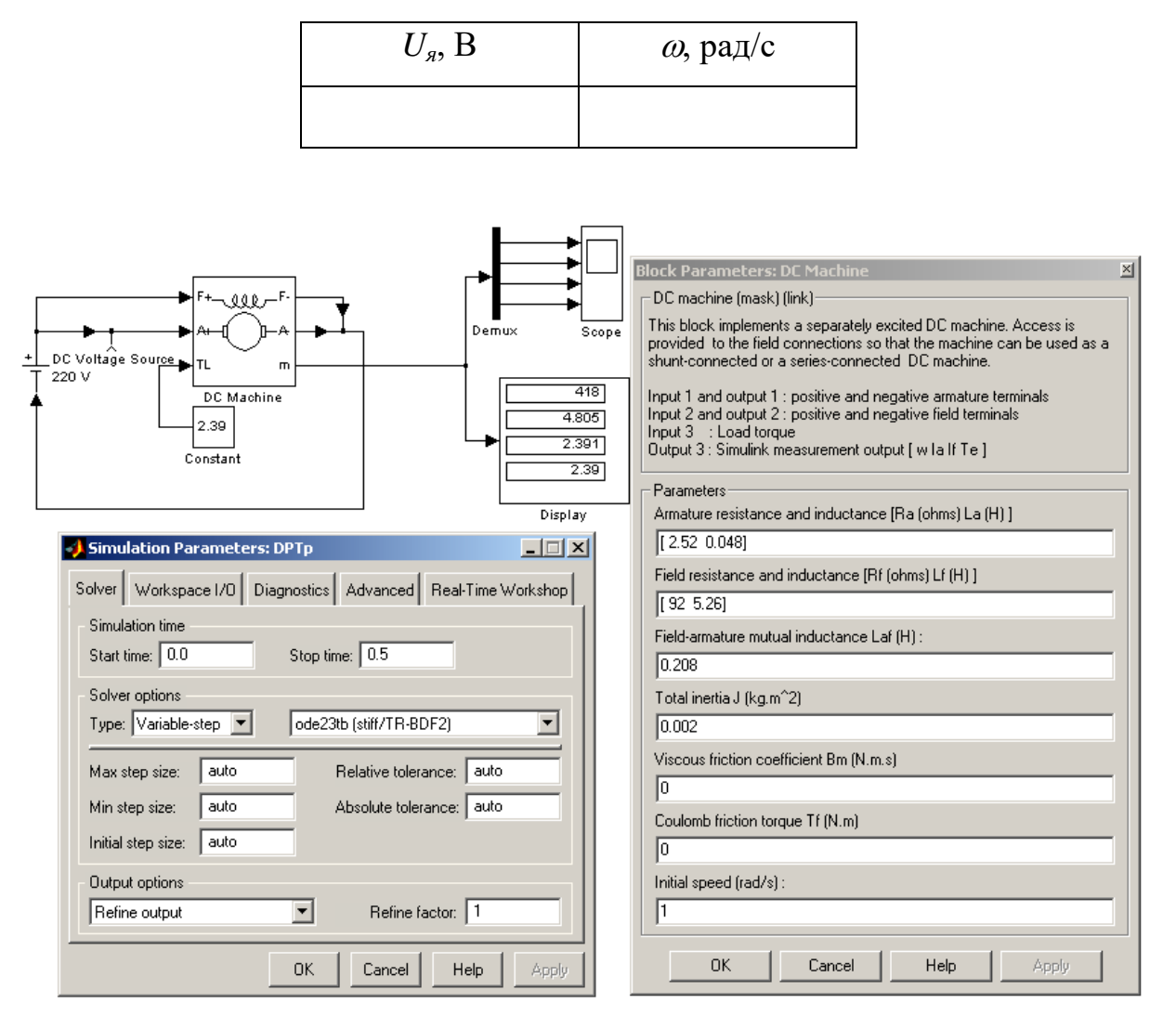

Рис. 1

## **Лабораторна робота № 4.5 ДОСЛІДЖЕННЯ ПРОЦЕСУ ПУСКУ МАШИНИ ПОСТІЙНОГО СТРУМУ З НЕЗАЛЕЖНИМ ЗБУДЖЕННЯМ**

**1. Мета роботи**: дослідження процесу пуску машини постійного струму з незалежним збудженням при введенні додаткового опору в коло якоря.

#### **2. Зміст роботи**:

1. Зібрати розрахункову схему, використовуючи параметри машини постійного струму з лабораторної роботи № 8.

2. Встановити час відключення пускових реостатів 1, 2 та 3 секунди та величини опорів 8, 6 та 4 Ом відповідно. За допомогою Scope визначити величини струму якоря та швидкості обертання при відключенні пускових реостатів. Результати занести в табл. 1

Таблиця 1

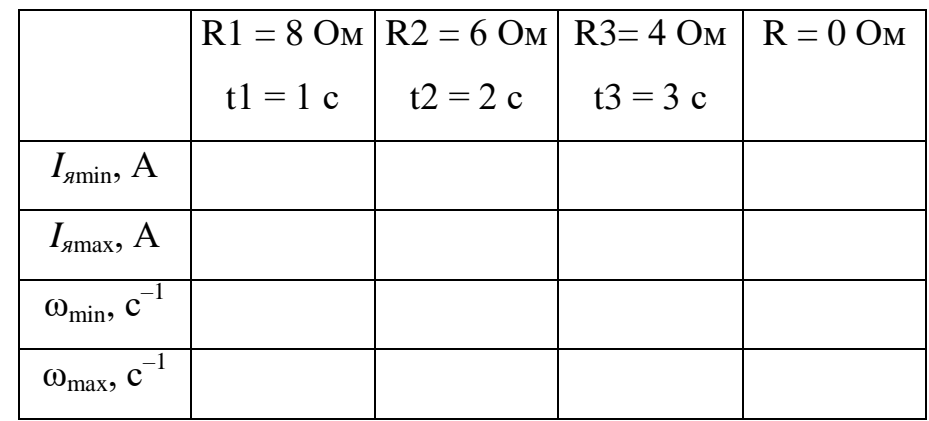

3. Збільшити вдвічі величини опорів кожного з реостатів відносно п.2. Данні занести в таблицю 1.

4. Зменшити вдвічі величини опрів кожного з реостатів відносно п.2. Данні занести в таблицю 1.

5. Збільшити вдвічі час відключення кожного з реостатів відносно п.2. Данні занести в таблицю 1.

6. Зменшити вдвічі час відключення кожного з реостатів відносно п.2. Данні занести в таблицю 1.

7. Побудувати графіки процесу пуску для кожного з варіантів

### 8. Зробити висновки по роботі.

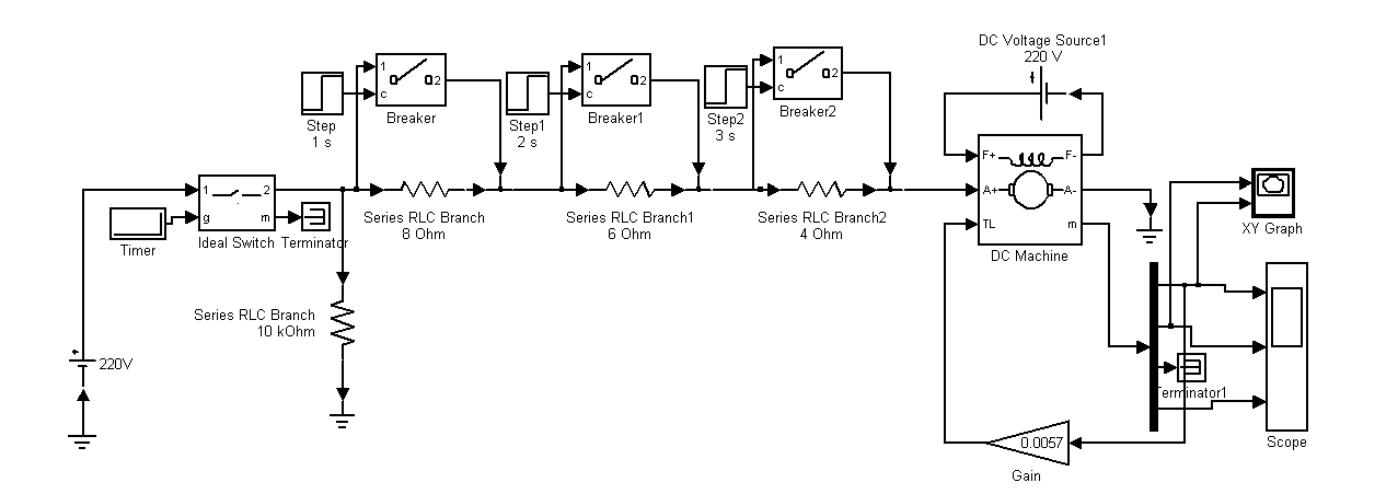

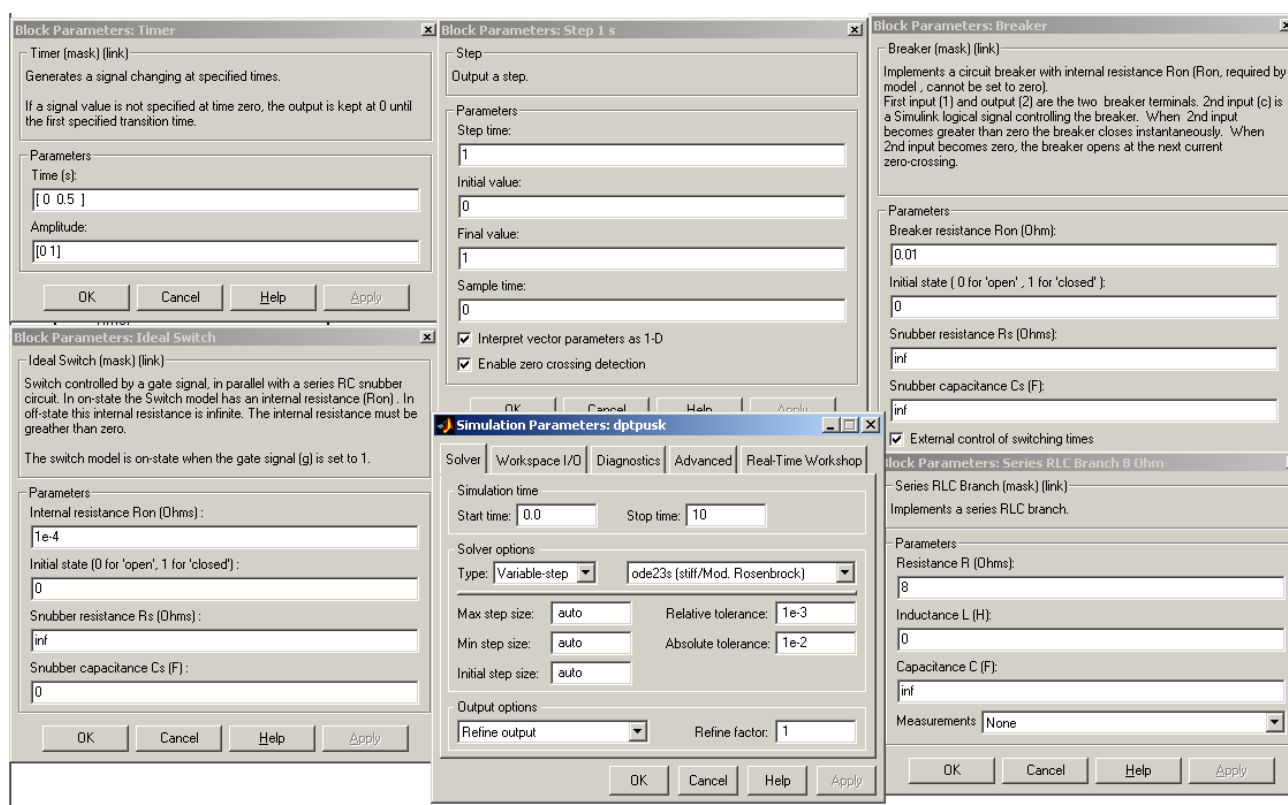

Рис.1